## **Digital Transfer Step‐by‐Step Preparing and transferring digital records to PROV**

Elise Bradshaw | Records Management Network| 17 October 2018

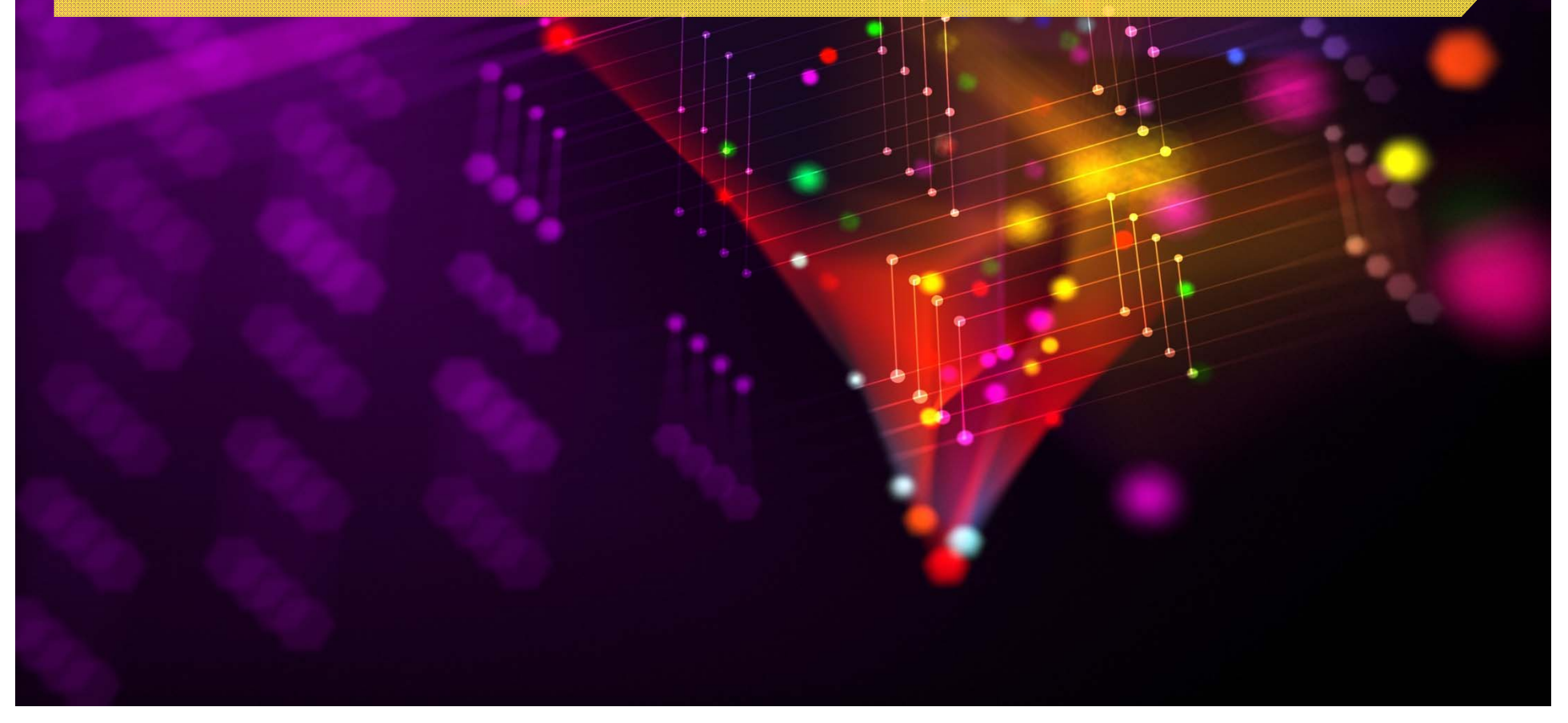

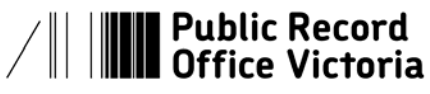

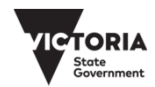

# **Digital records are transferred as VEOs**

#### **VEOs <sup>=</sup> VERS Encapsulated Objects**

Victoria's long‐term format for digital records

**Records** in an approved long‐term preservation format are encapsulated along with contextual information (**metadata**) and signed using digital **signature** to ensure integrity

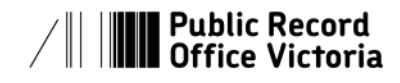

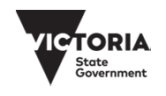

#### **Representation of a VEO**

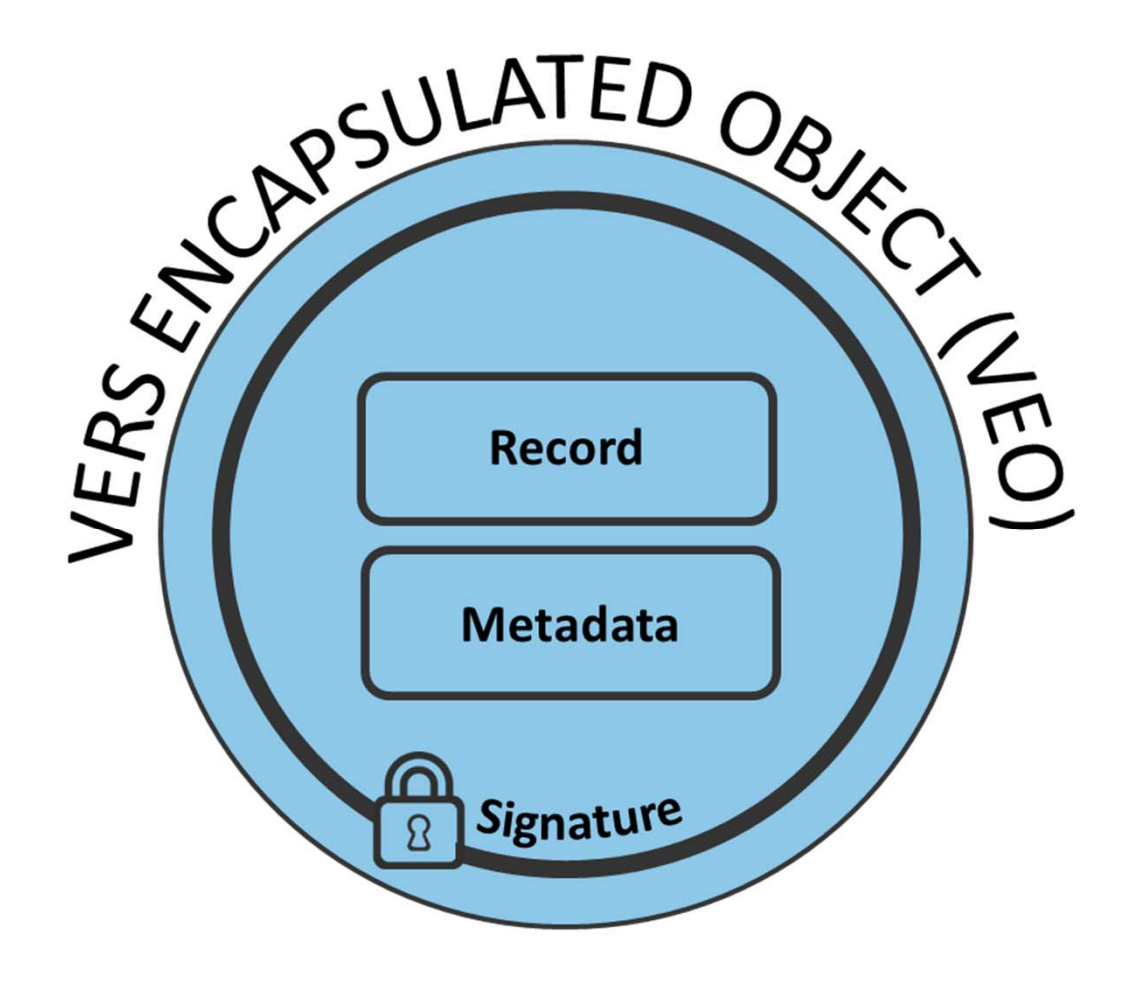

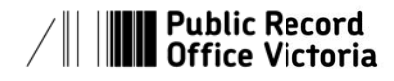

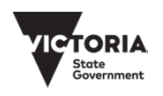

# **Types of VEOs**

#### PROV currently supports two types of VEOs:

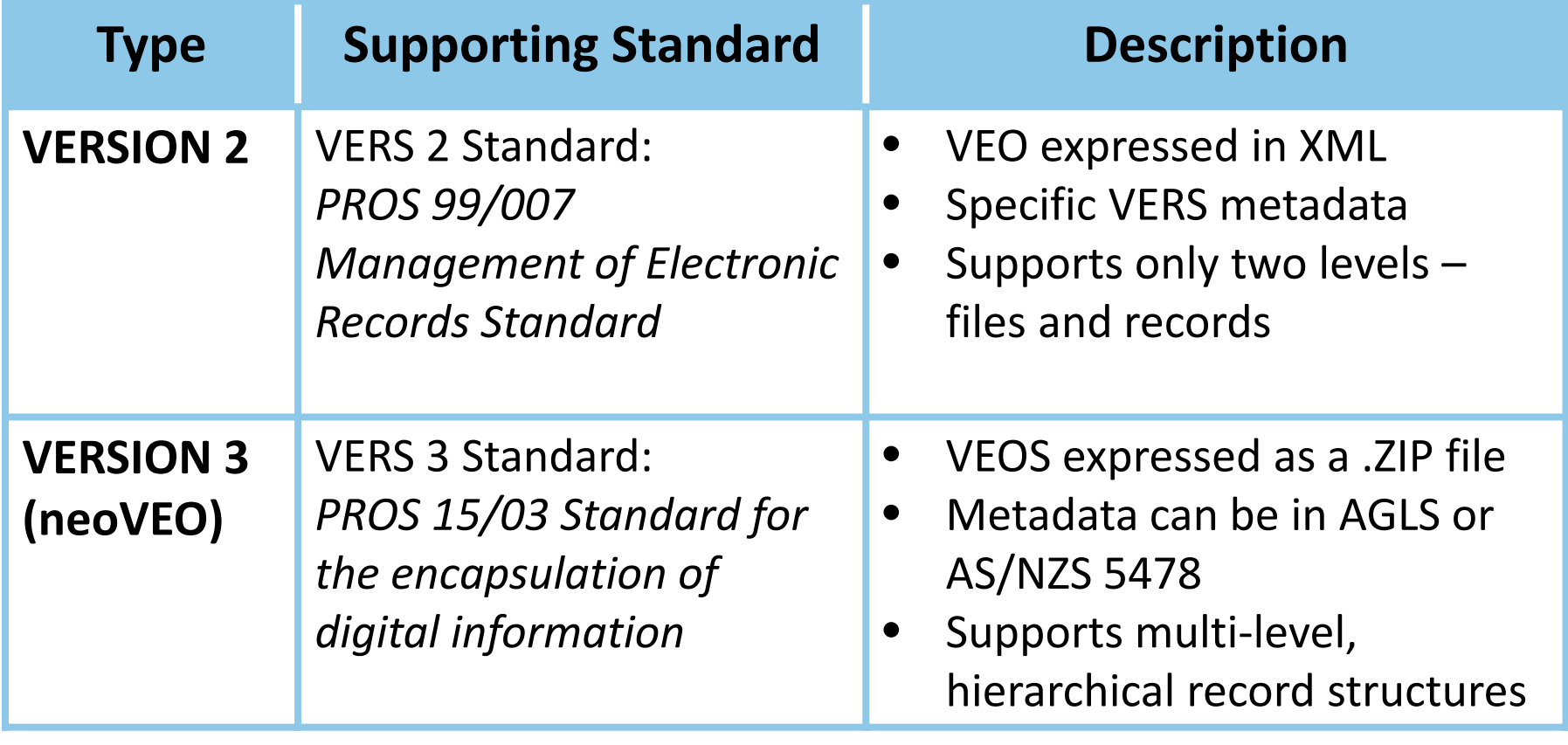

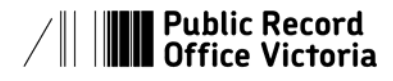

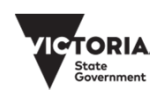

# **Steps to digital transfer**

- 1. Confirm records are eligible for transfer
- 2. Investigate options for generating VERS Encapsulated Objects (VEOs)
- 3. Submit transfer proposal to PROV
- 4. Identify and describe the record series
- 5. Finalise access arrangements
- 6. Generate compliant VEOs
- 7. Prepare VEOs for delivery to PROV
- 8. Deliver VEOs to PROV
- 9. Resubmit any VEOs found to have errors
- 10. Close the transfer project

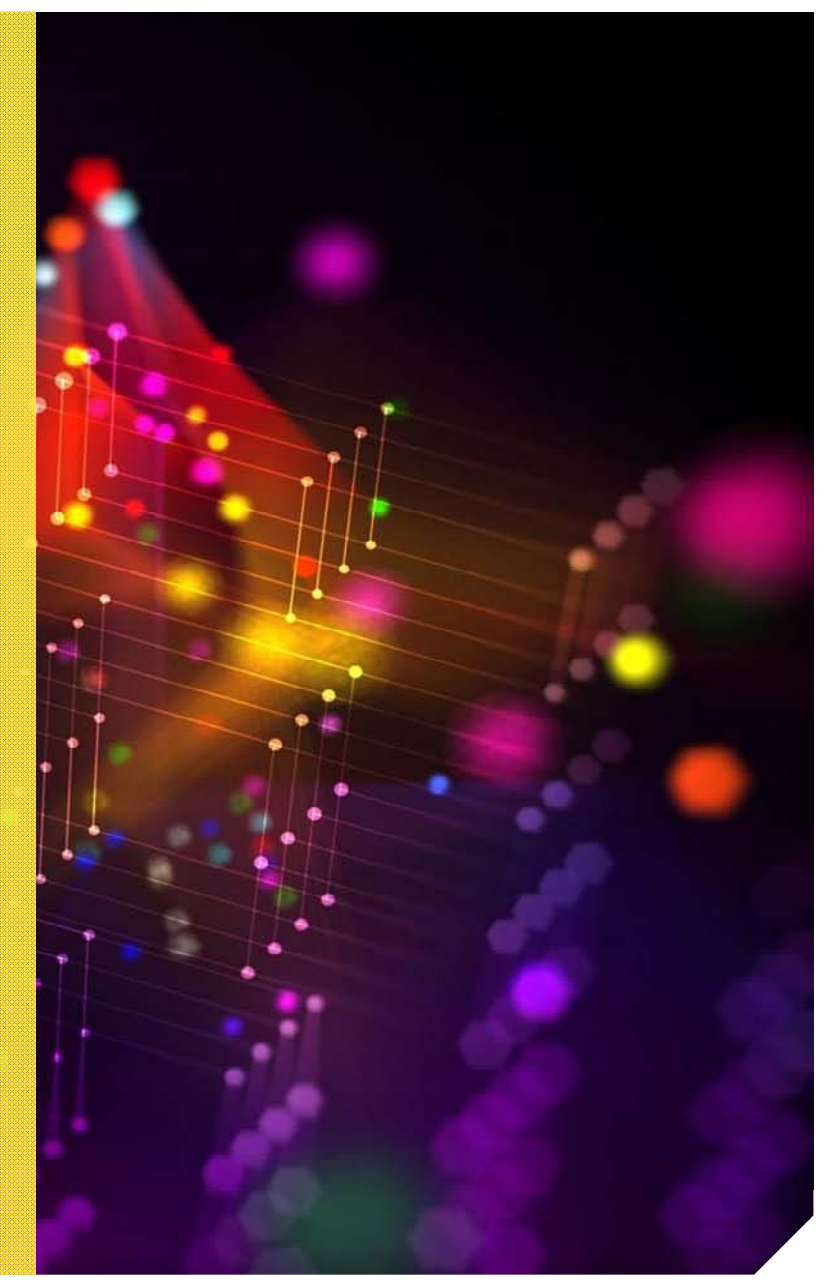

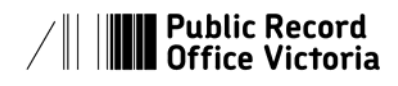

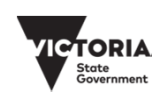

## **The administrative side**

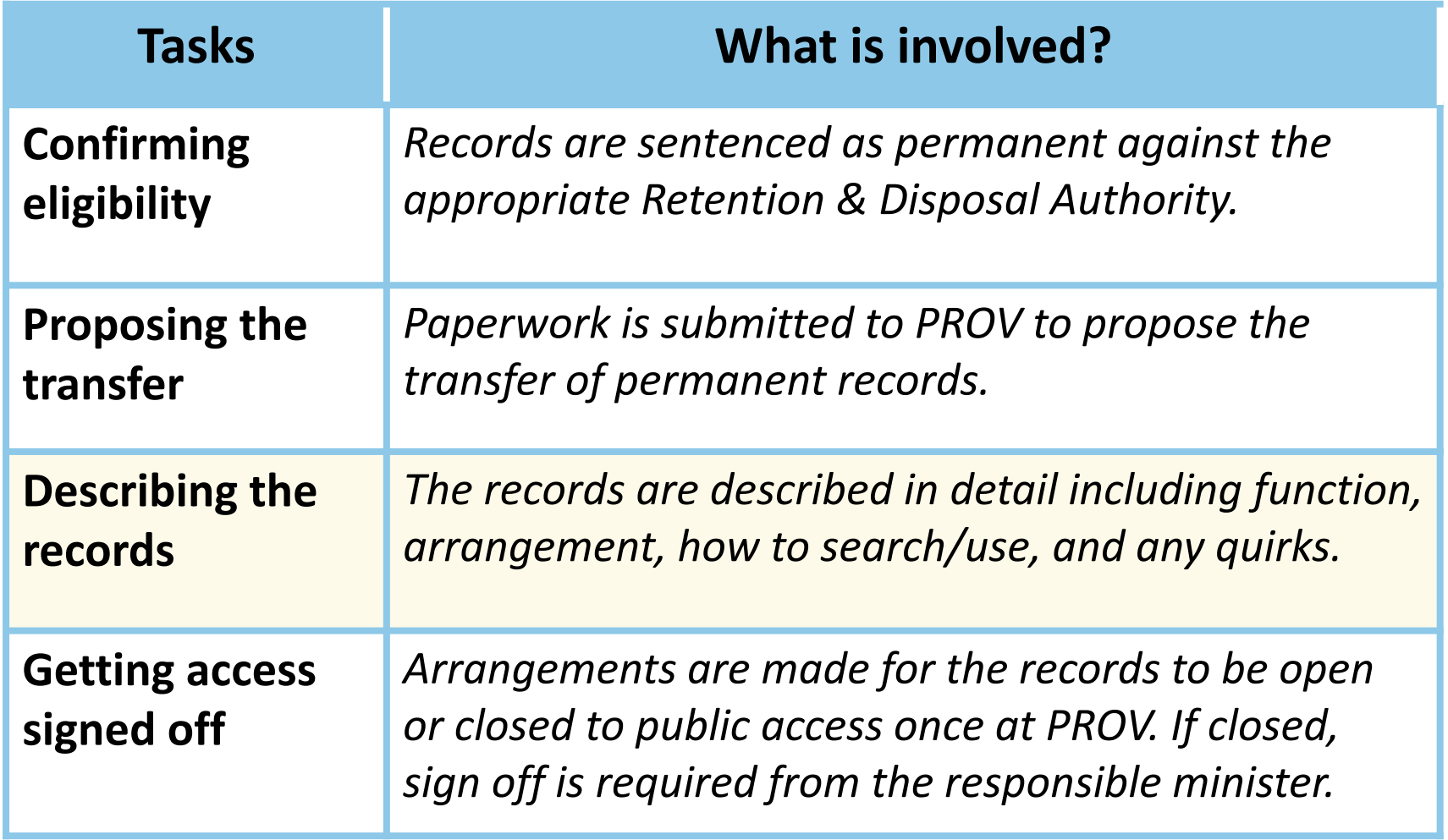

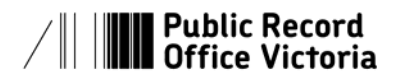

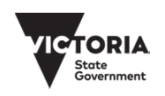

## **The technical side**

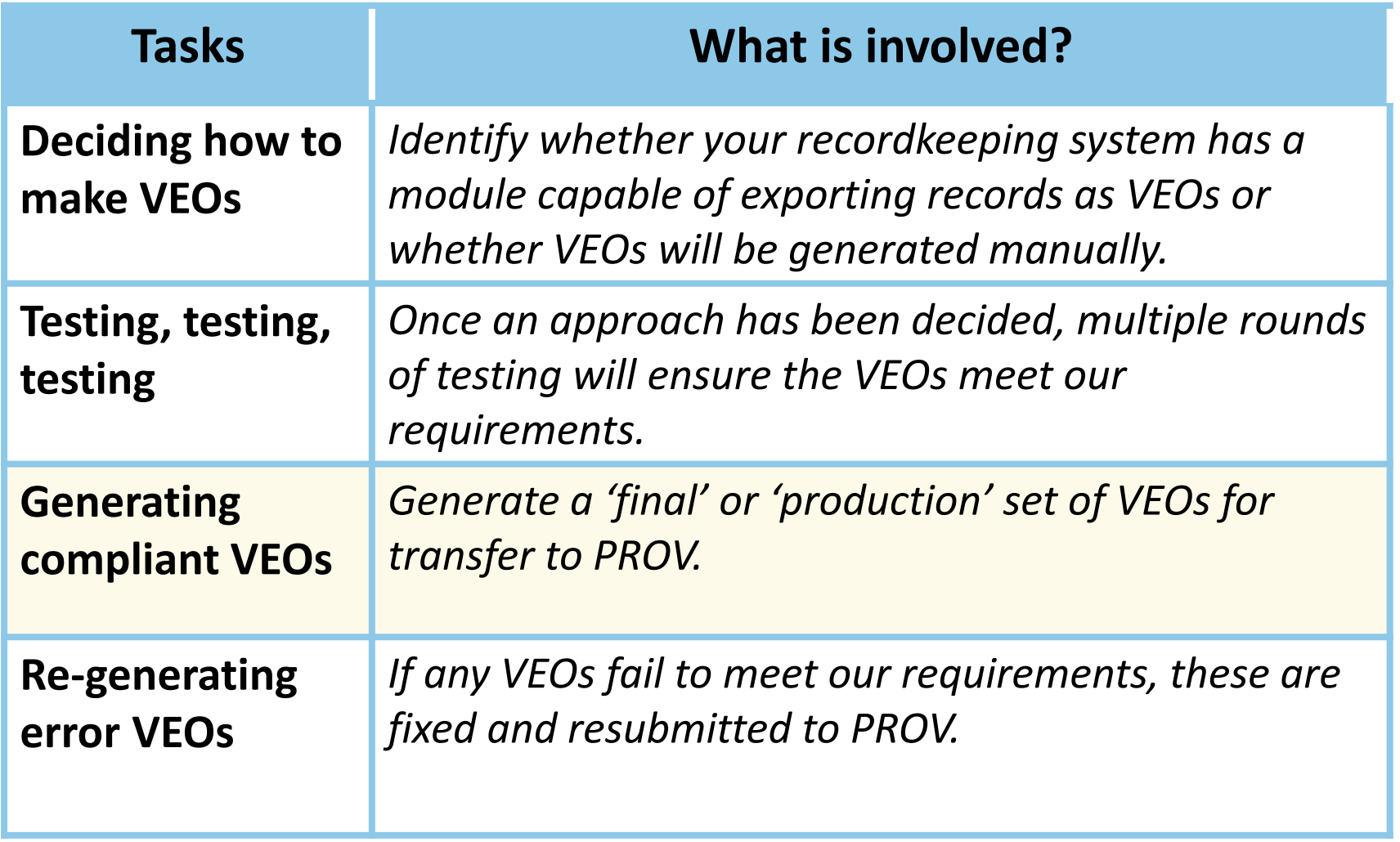

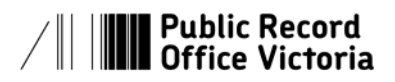

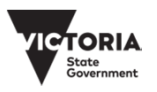

## **Creating VEOs**

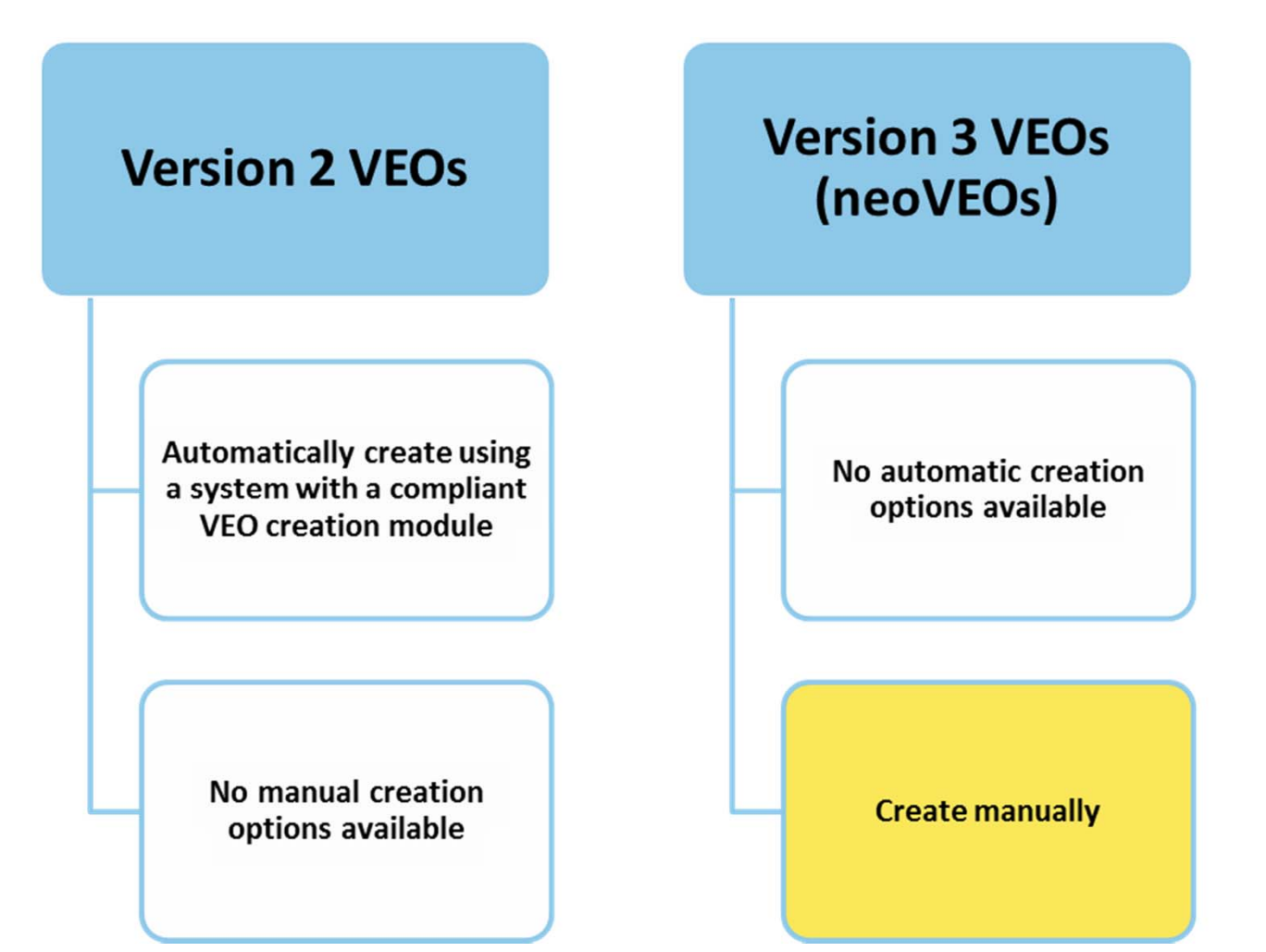

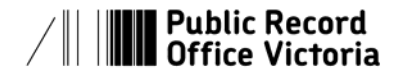

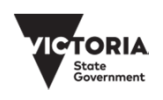

## **Expertise required**

Two types of expertise are generally required for a successful digital transfer:

- 1. Familiarity with the function, contents and any quirks of the records
- 2. Ability to understand and use the technical tools and language of digital transfer

*These are not always found in the same person, and level of skill required can vary depending on the complexity of the transfer.*

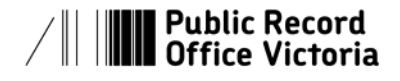

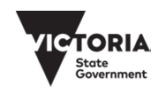

# **Questions?**

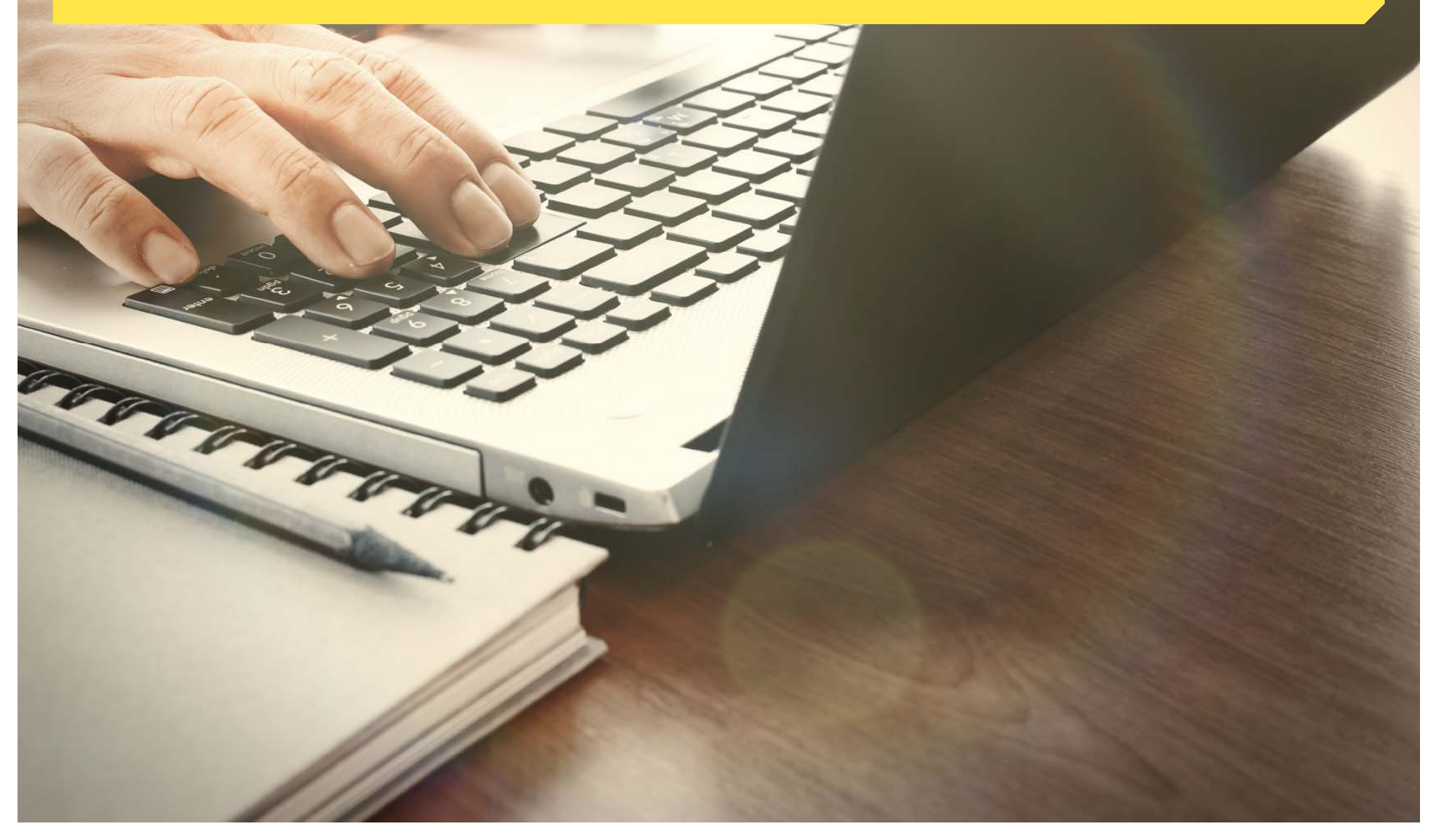

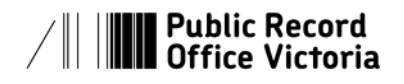

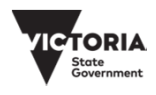

# **More information**

#### **Website**

See the '*Digital Transfer Step‐by‐Step*' on our website at www.prov.vic.gov.au

#### **Email**

*For questions regarding digital transfer:* elise.bradshaw@prov.vic.gov.au

*For general enquiries:* agency.queries@prov.vic.gov.au

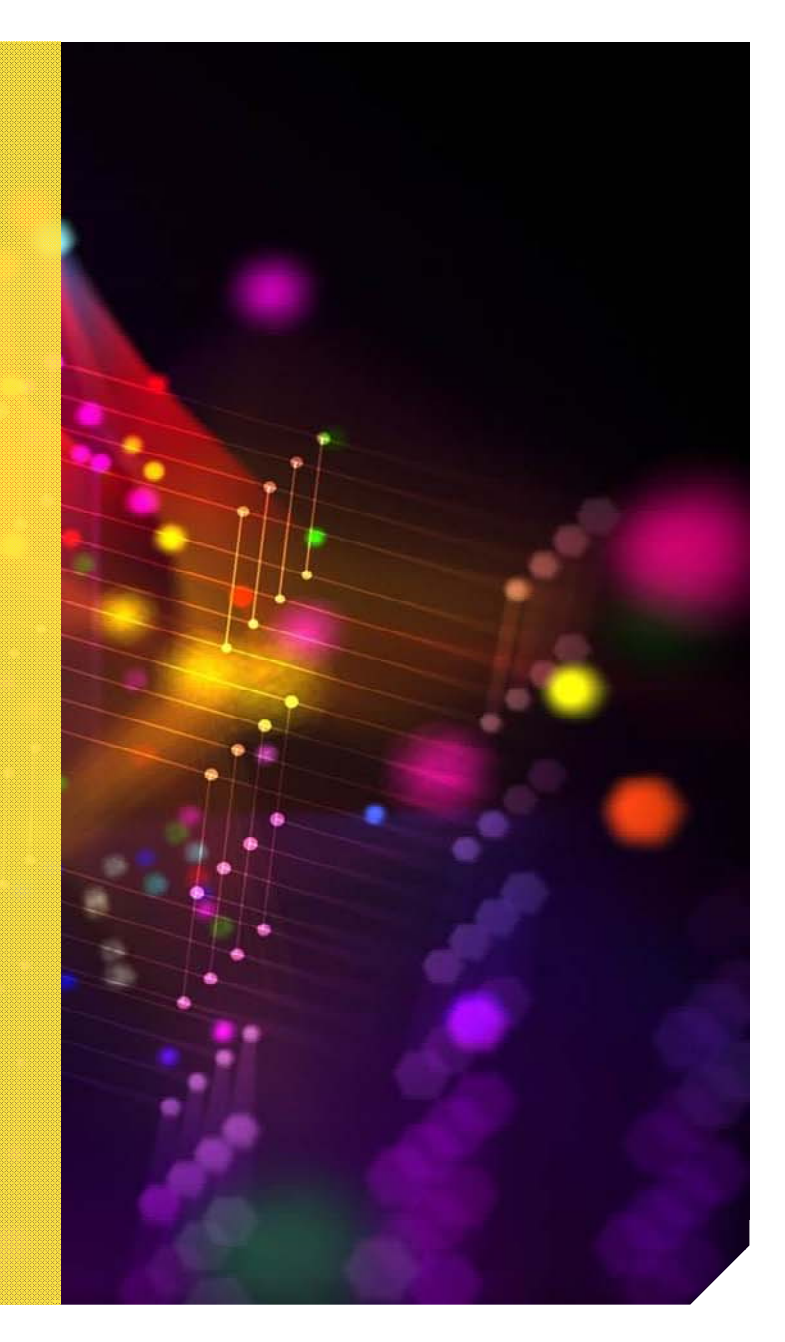

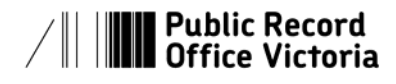

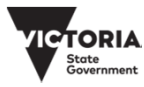